## AutoSE: Automatisierung der Inhaltserschließung mit Machine-Learning-Methoden an der ZBW

*Impuls zu Software – Betrieb und Administration: Erstellung und Betrieb eines Kubernetes-Clusters zur Ausführung von AutoSE-Core*

*Christopher Bartz ZBW – Leibniz-Informationszentrum Wirtschaft Workshop "Einsatz von KI und DH an Bibliotheken", Frankfurt am Main, 03. und 04.11.2022*

Leibniz-Informationszentru Wirtschaft

Die ZBW ist Mitglied der Leibniz-Gemeinschaft.

# Meilenstein "Aufbau der Grundarchitektur":

#### (EconBiz-Datenbasis)

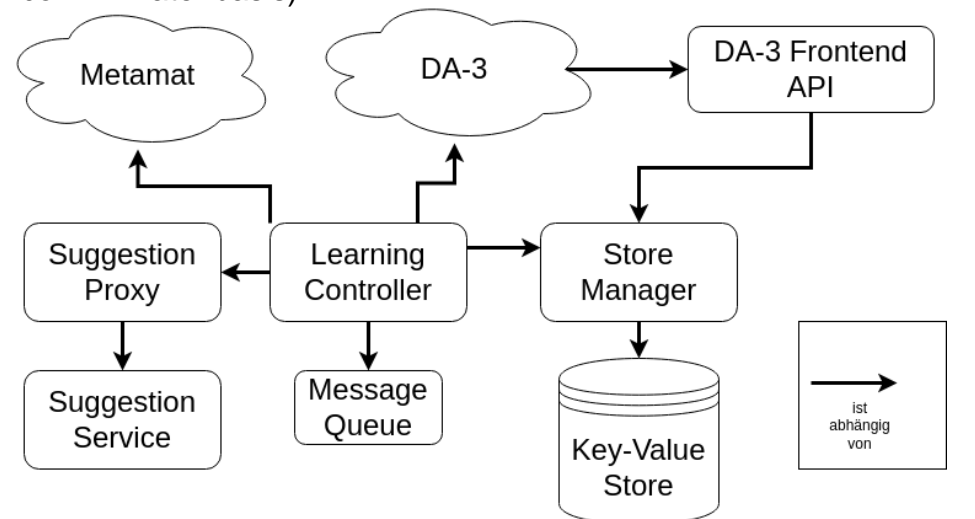

Software für das Produktivsystem:

• Kubernetes-Cluster mit 5 Knoten

(~ virtuellen Maschinen)

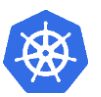

- wird kontinuierlich weiterentwickelt
	- inkl. Lösungen für Monitoring

(*prometheus*, *grafana*),

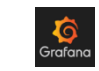

Deployment (*helm*), Continuous

Integration (*GitLab*), etc.

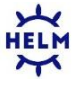

Leibniz-Informationszentrun Wirtschaft Leibniz Information Centre

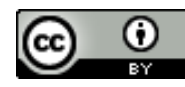

## Vorbedingungen

- Inhouse-Betrieb
- Administration durch uns
- Deployment in Containern
- Skalierung und Ausfallsicherheit

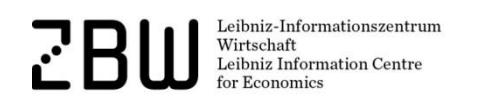

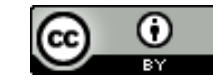

Seite 3

## Hardware

- Kubernetes-Cluster
	- 4 Worker-Knoten
		- 24 GB RAM
		- 4 CPU
	- 1 Master-Knoten
		- 12 GB Ram
		- 2 CPU

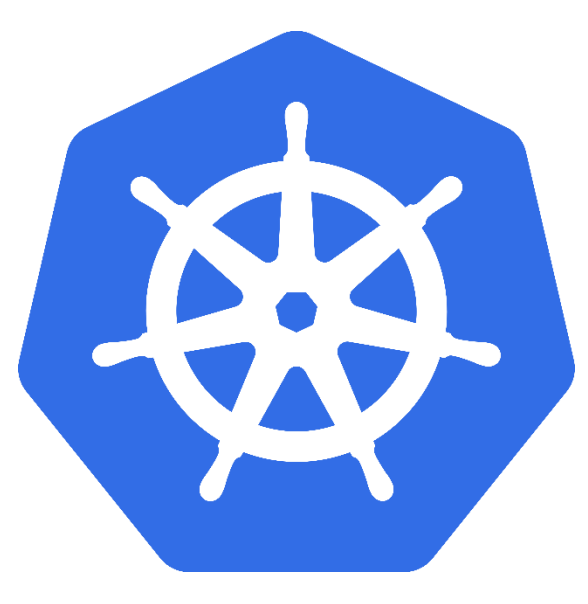

Leibniz-Informationszentrum Wirtschaft Leibniz Information Centre

#### https://kubernetes.io

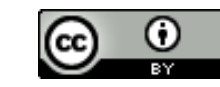

## Kubernetes-Installation

- https://kubernetes.io/docs/setup/production[environment/tools/kubeadm/create-cluster-kubeadm/](https://kubernetes.io/docs/setup/production-environment/tools/kubeadm/create-cluster-kubeadm/)
- Alternativen: kommerzielle Produkte wie Redhat OpenShift
- erst Master-Knoten, dann die Worker-Knoten
- Network mit Weave

(<https://www.weave.works/docs/net/latest/kubernetes/kube-addon/>)

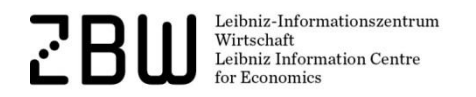

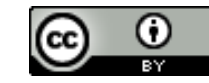

# Speicher

- Ceph-Cluster
	- 600 GB
	- CephFS mit 3x *replication*

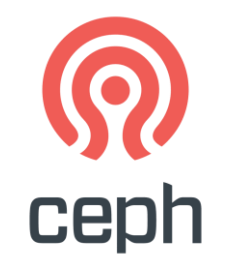

- Rook
	- Ceph wird innerhalb vom Kubernetes-Cluster betrieben
	- direkter, einfacher Zugriff aus den Containern

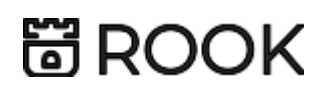

Leibniz-Informationszentrum Wirtschaft Leibniz Information Centre

https://ceph.io https://rook.github.io

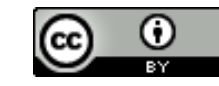

### kubectl

### • zeige alle Pods

*kubectl –n autose-prod get pods*

• restarte ein Deployment

*kubectl -n autose-test rollout restart deploy/lcontroller-assessment*

• zeige Logs

*kubectl logs -n autose-test deploy/lcontroller-suggestion*

• skaliere

*kubectl -n autose-test scale deploy/lcontroller-suggestion --replicas=0*

Leibniz-Informationszentrum Wirtschaft Leibniz Information Centre

#### https://helm.sh

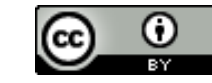

## Deployment

### Helm-Paketmanager

• Deployment

*helm upgrade -n autose-test autose-core /path/to/autose-core/ -f /path/to/values.yml--set* 

*release\_tag=8add5392 --description "Set Qualle Threshold to 0.1"*

• Rollback

*helm -n autose-test rollback autose-core 367*

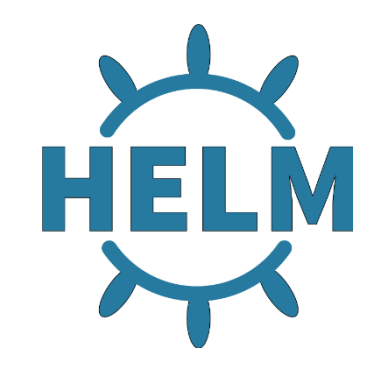

Leibniz-Informationszentrum Wirtschaft Leibniz Information Centre

#### https://helm.sh

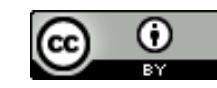

# **Monitoring**

- Prometheus für Alarme und perspektivisches Monitoring
- Grafana zur Visualisierung
- Elasticsearch Stack für das Logging
- verschiedene Cronjobs

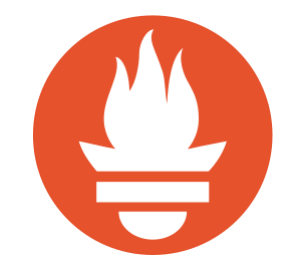

Leibniz-Informationszentrum Wirtschaft Leibniz Information Centre

https://prometheus.io https://grafana.com https://www.elastic.co

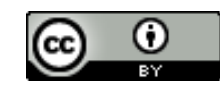